**door Stefan Robbers >** stefan@interface.nl

**D**e Push controller werd tegelijk met<br>Live 9 aangekondigd en werkt ook<br>alleen met deze versie van Live. He Live 9 aangekondigd en werkt ook alleen met deze versie van Live. Het aansluiten is een fluitie van een cent: inpluggen in een usb-poort en Live 9 herkent hem direct. Het scherm van Push meldt vooraf '*Please start Live to play*', een duidelijke instructie.

Maar eerst de hardware zelf: Push is gemaakt door Akai Professional, maar ontworpen door Ableton zelf. Het is een grote, platte controller met een in het oog springende matrix van 8x8 verlichte, aanslaggevoelige pads die diverse kleuren kunnen aannemen. De aanslaggevoeligheid van de pads kun je naar eigen behoefte instellen. Omdat ze extreem

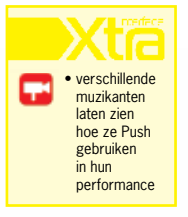

gevoelig zijn, kan een trillend oppervlak al voor storingen zorgen, dus deze afstelling is erg belangrijk. Standaard zie je een soort patroon met enkele blauwe en overwegend witte pads. De witte pads zijn echter niet allemaal even wit. Sommige ogen wat roze, andere groen. Misschien is dat te wijten aan aanloopproblemen bij de productie, maar het is wel enigszins verwarrend.

Om de pads heen zitten aan de linkerkant transportknoppen en knoppen voor automation, tempo, undo en duplicate. Tempo en swing factor hebben een eigen draaiknop. Rechts zitten alle knoppen die te maken hebben met het maken en aanpassen van waardes, toonsoorten, tracks, et cetera. Bovenaan zit een vierregelig, verlicht scherm met daarboven

acht 'eindloze' draaiknoppen. Deze zijn ook aanraakgevoelig, en zodra je ze aanraakt, wordt de actuele waarde op het scherm weergegeven. Links naast de pads zit een lange touchstrip, die je kunt gebruiken voor pitchbend-effecten of om mee te scrollen.

Het apparaat voelt degelijk en zwaar aan. De knoppen hebben een zachte oranje achtergrondverlichting die aan de zwakke kant is, en daardoor matig afleesbaar. Zeker wanneer de meegeleverde adapter niet gebruikt wordt, is de lichtopbrengst net niet voldoende.

# **Weg met die muis**

Ableton geeft aan dat Push bedoeld is om muziek te componeren met Live, zonder daarbij het computerscherm en de muis veelvuldig te hoeven gebruiken. Daarvoor is de functionaliteit van de pads en het display op een bepaalde manier ingericht. Na het opstarten geeft het scherm van Push meteen aan wat de volgende handeling dient te zijn: '*Press Browse to add a device*'. Met browse ga je door de diverse interne instrumenten van Live en als je een drumrack kiest, tonen de pads linksonder in het geel de zestien klanken die daarin zitten. De vier rijen daarboven vormen een step sequencer. Door een van de klanken aan te slaan en vervolgens op de sequencervlakken te tikken, maak je een drumpatroon.

> de matrix van pads. Complete scenes trigger >> De ideale werkwijze die Ableton voor ogen heeft met Live, vind je terug in de Push controller. Dat speelt zich grotendeels af in Session View. Met de Push controller in Note mode start je je compositie. Je maakt daar tracks aan, en per track maak je een aantal clips. Hierbij gebruik je de uitgebreide ingebouwde bibliotheek aan geluiden en instrumenten. Het is opvallend dat je Push vrijwel alleen kunt gebruiken met miditracks; voor audiotracks zitten er eigenlijk geen functies in. Eventueel kun je clips dupliceren en ze voorzien van automatisering; voor variaties en effecten neem je wat extra sporen op. Daarna schakel je de Push controller naar Session mode. Je ziet dan de tracks en de clips verschijnen in

Variaties kun je aanbrengen door een van de andere zestien posities op het rechteronderdeel van de pads te selecteren. In de clip die zo ontstaat, komt dit neer op het verplaatsen van de loop naar een ander deel van de clip. De resolutie van het patroon is instelbaar, tus sen

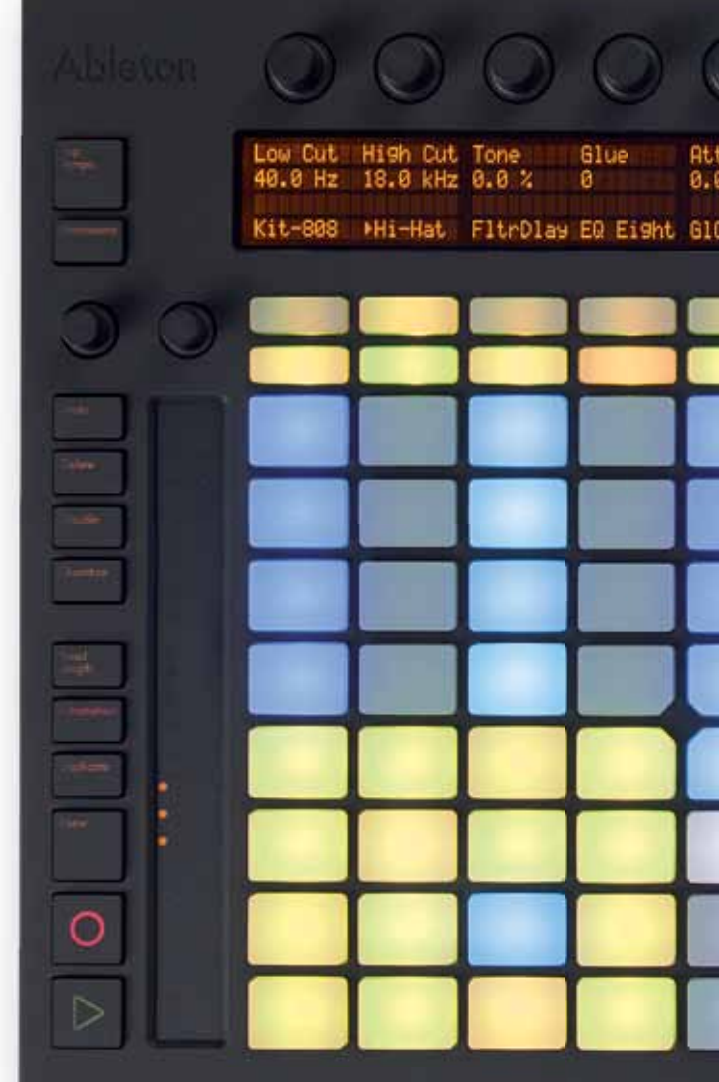

# Op naar de limiet

**De Push controller is de eerste hardwarecontroller voor Live 9 die Ableton zelf op de markt brengt. Nu kun je zonder muis of keyboard creatief met Live aan de slag.**

> kwartnoten en tweeëndertigsten, waarbij ook triolen mogelijk zijn. Het is lastig om direct op het beeldscherm te volgen wat er precies gebeurt als je drumpatronen in Push maakt, omdat de zoomfunctie steeds automatisch mee verandert. Ook moet je er rekening mee houden dat er één clip ontstaat. Als je meerdere kortere clips wilt (in verband met een nog te maken arrangement of livesessie), moet je deze handmatig aanmaken in Session View en vervolgens een nieuwe opnamesessie starten.

# **Nooit meer vals**

Ook voor het inspelen van noten heeft men de pads slim ingedeeld. Je kiest uit de browser

eerst een instrument, waarna de toonladder zichtbaar wordt. Standaard staat die op C-majeur. De blauwe toetsen geven de basis van de toonladder aan, de tussenwaarden de acht noten in de toonsoort. Chromatisch en andere toonsoorten zijn ook mogelijk. Het lijkt zo wel een beetje op hoe je een gitaar bespeelt. En dat is behoorlijk wennen voor wie dat niet beheerst. Aan de andere kant zijn de kleuren en de indeling, hulpmiddelen die ervoor zorgen dat je eigenlijk niet snel een valse noot kunt

spelen.

Het opnemen van de noten gebeurt door de clip in Record mode te zetten en vervolgens in te spelen wat je wilt. Uiteraard kun je dit quantiseren en daarna verder bewerken. De cliplengte ligt niet vast, maar loopt net zo lang door totdat je op Stop drukt. Push maakt handig gebruik van de nieuwe clip automation van Live 9, of wellicht zit die er juist in om Push van dienst te zijn. In ieder geval kun je snel een track kiezen waarbij parameters op het scherm onder de draaiknopen aangeven

welke waarde geautomatiseerd wordt. Je kunt dan direct alle bewegingen van de draaiknoppen opnemen.

# **Workflow**

# *De ideale werkwijze die Ableton voor ogen heeft met Live, vind je terug in de Push controller*

Ableton

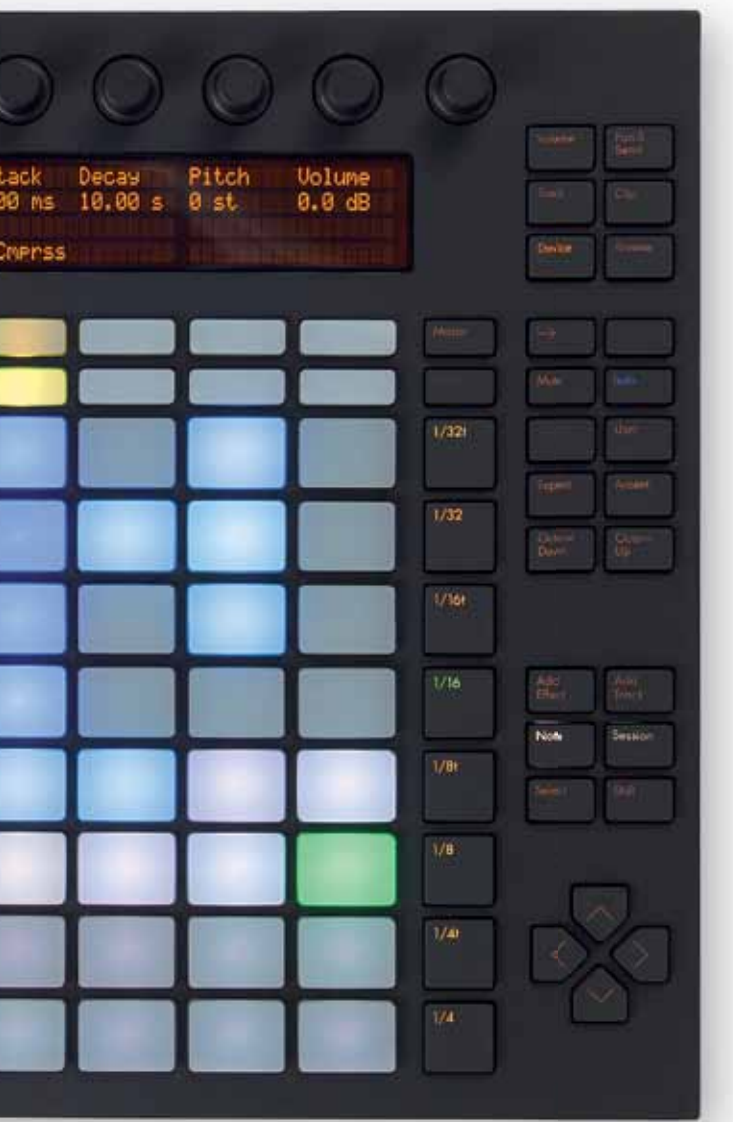

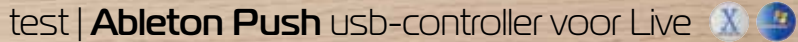

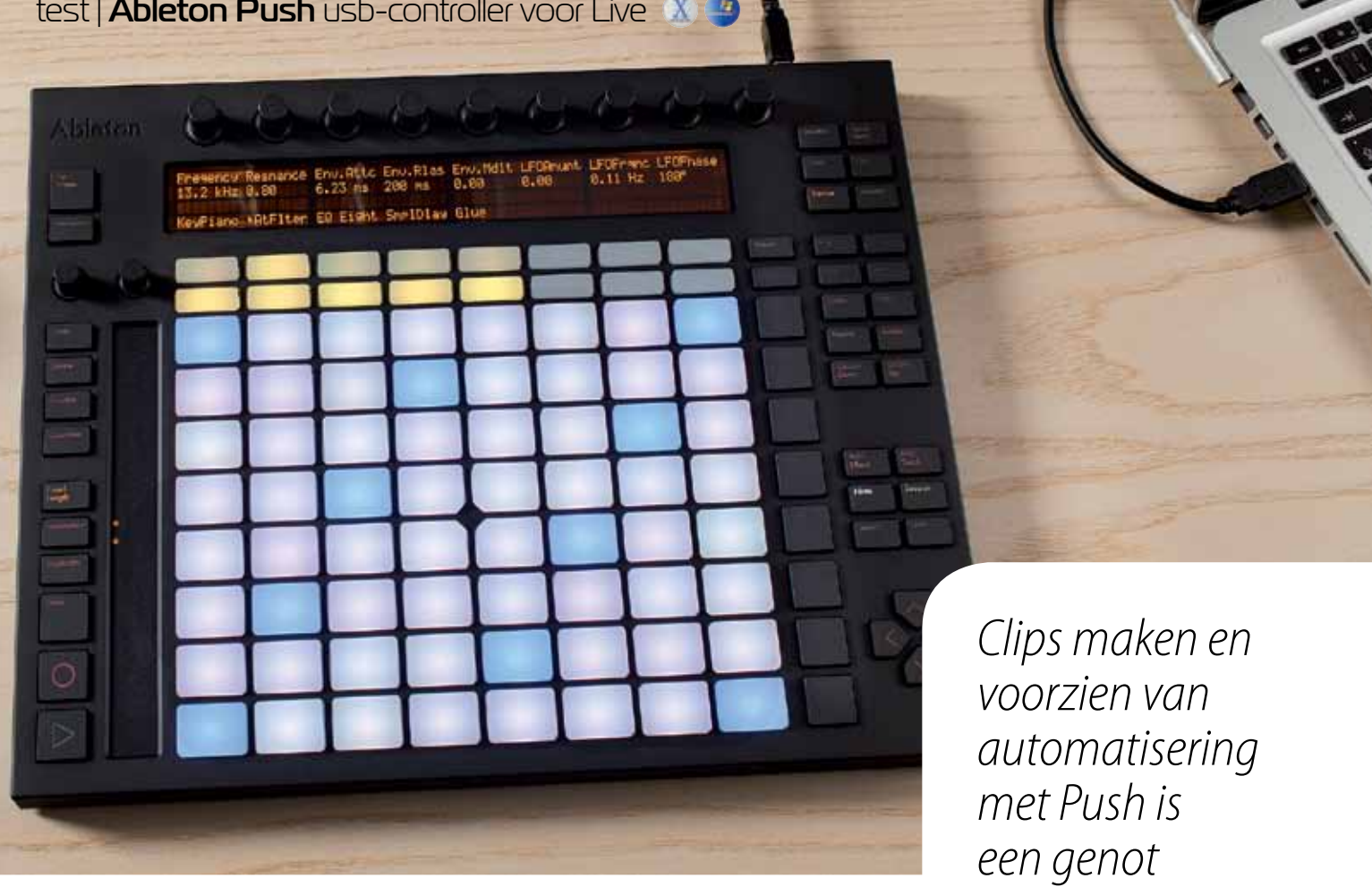

>> je met de knoppen rechts van de verlichte **INFO** pad-matrix, en individuele clips start en stop je door ze meerdere keren aan te tippen.

Het is met Push ook mogelijk om (interne) effectplug-ins aan tracks toe te voegen. Met de selectieknoppen rechts naast het display kun je vervolgens een mix opzetten met volumes en panning, send en returns, en edits maken in instrumenten. Daarna is het vooral een kwestie van live jammen met de Push controller. Uiteraard kun je je handelingen daarbij in Arrangement View opnemen, maar verder wordt die door Push niet gebruikt. En dat is ergens wel jammer. Arrangement View wordt door velen vooral gebruikt bij het componeren en uitwerken van nieuwe nummers, en is daarmee een wezenlijk deel van Live. De Push controller dringt je echter min of meer de hierboven omschreven werkwijze op. Dat kan soms heel verfrissend zijn, maar voor anderen juist remmend werken.

Een ander punt is dat het apparaat daardoor wel heel erg gericht lijkt op hele specifieke

- **Prijs incl:** € 499,- • **Distributie:**
- Media Satellite, info@media-satellite.com

• **Contact:** www.media-satellite.nl www.ableton.com

# **SPECIFICATIES**

- controller/instrument met
- usb-aansluiting optionele externe voeding
- voor extra verlichting • 2 pedaalingangen • 64 aanslaggevoelige en
- drukgevoelige pads
- rgb-verlichting voor de pads • 11 aanraakgevoelige
- encoders 4-regelig verlicht lcd-display 17cm touchstrip voor
- pitchbend en scrollfunctie
- 24 leds voor navigatie

vormen van elektronische dansmuziek. Maar het is duidelijk dat dit een bewuste keuze van de ontwerpers is geweest.

# **Conclusie**

Hardwarematig is Push een solide apparaat, met fijne pads en een duidelijk display, maar wel een wat zwakke achtergrondverlichting. Ableton heeft bij Push duidelijke keuzes gemaakt aangaande wat het wel en niet kan. Nog duidelijker is dat men een tamelijk strikte werkwijze oplegt aan de gebruiker. Voor het ontwerpen van ritmes en melodielijnen in Session View werkt dit uitstekend, mits je ervoor kiest om met de ingebouwde Ableton instrumenten te werken, en je vooral miditracks gebruikt. Maar men gaat hiermee voorbij aan allerlei andere mooie functies van Live, zoals de timestretched audioclips en de Arrangement View-functies. Clips maken en voorzien van automatisering met Push is een genot, zeker door de grote hoeveelheid

pads, de gekozen indeling en kleuren daarvan, en de omliggende functies en draaiknoppen. Voor live jamsessies leent-ie zich door dit concept ook uitstekend. Wil je je clips verwerken in een arrangement, dan is dat soms een zoektocht. Push is nu vooral bedoeld voor gebruikers die nieuw zijn met het werken met Live, en voor wie vooral wil jammen en voor-

namelijk de interne instrumenten gebruikt. Daar is natuurlijk niets mis mee, maar het zou mooi zijn als de doorontwikkeling van Push ertoe leidt dat het apparaat ook op andere vlakken ingezet kan worden. ■

## **HET OORDEEL**

**–**

# • degelijk gebouwd • informatief display **+**

- handige browserfuncties
- goede step sequencer voor drums handige nootinvoer met toonsoorten
	-
	- weinig functionaliteit bij Arrangement View geen audioclip-functies
	-
- weinig ondersteuning voor third party plug-ins<br>• witte verlichting en zwakke achtergrondverlichting

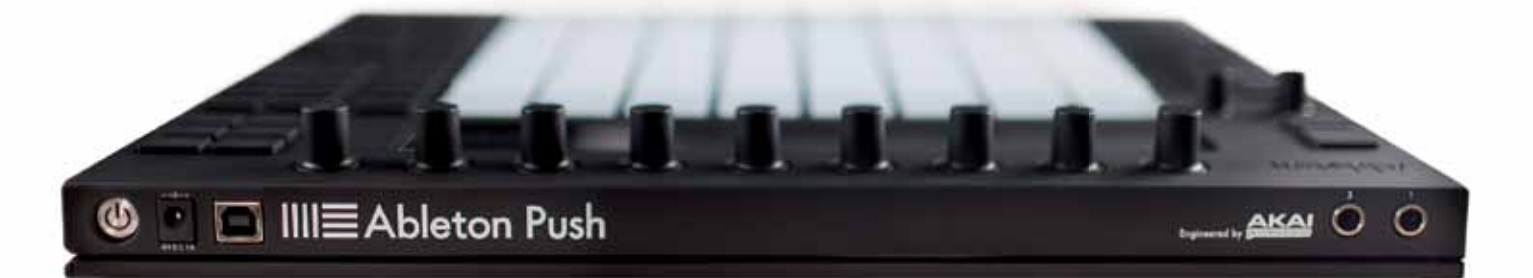